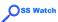

Comparison Shopping: Evaluating Open Source Wikis and VLEs

> Randy Metcalfe

wikis and VLEs

initial criteria

iriiliai Ciileria

Open Business

Readiness Rating

Open Source Maturity Model

deciding fo

further resources

# Comparison Shopping: Evaluating Open Source Wikis and VLEs

Randy Metcalfe

OSS Watch

© University of Oxford

This document is licensed under

http://creativecommons.org/licenses/by-sa/2.0/uk/

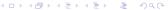

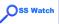

### Outline

Comparison Shopping: Evaluating Open Source Wikis and VI Fs

> Randv Metcalfe

wikis and VLEs

initial criteria

evaluation frameworks

**Open Business Readiness Rating** 

Open Source Maturity Model

deciding for yourself

further resources

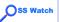

### wikis and VLEs

Comparison Shopping: Evaluating Open Source Wikis and VLEs

> Randy Metcalfe

wikis and VLEs

initial criteria

evaluation

frameworks

Open Business Readiness Rating

Open Source Maturity Model

deciding for

further resource:

- A wiki is a website that allows visitors to add, remove, edit, and change its content.
- A Virtual Learning Environment is any organised online system that supports learning in a directed fashion.

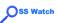

# are there open source options?

Comparison Shopping: Evaluating Open Source Wikis and VLEs

> Randy Metcalfe

wikis and

initial critoria

initial ontona

evaluation frameworks

Open Business Readiness Rating

Open Source Maturity

deciding for

further

#### open source wikis

- Mediawiki
- MoinMoin
- Kwiki
- TikiWiki
- PHPWiki
- and at least 50 others

super resource WikiMatrix http://www.wikimatrix.org/

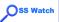

# are there open source options?

Comparison Shopping: Evaluating Open Source Wikis and VLEs

> Randy Metcalfe

wikis and VLEs

initial criteria

frameworks

Open Business Readiness Rating

Open Source Maturity Model

deciding for yourself

further resource

#### open source VLEs

- Moodle
- Bodington
- Claroline
- ATutor
- Sakai

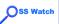

# open source challenges

Comparison Shopping: Evaluating Open Source Wikis and VLFs

> Randy Metcalfe

wikis and VLEs

initial criteria

evaluation

Open Business Readiness

Open Source Maturity

deciding for

further

- tendering may inadvertently exclude open source solutions
- division between project and support businesses (in some cases)
- few open source projects have marketing staff with a budget who can come visit you

Open source solutions challenge institutions to fully *engage* with their open source communities.

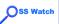

### initial criteria

Comparison Shopping: Evaluating Open Source Wikis and VLEs

> Randy Metcalfe

wikis and

initial criteria

ovaluation

frameworks

Open Business Readiness Rating

Open Source Maturity Model

deciding for

further resources

#### Task:

In pairs, choose *either* wikis or VLEs and identify 5 criteria that you would use in your procurement process

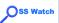

### assessing criteria

Comparison Shopping: Evaluating Open Source Wikis and VLEs

> Randy Metcalfe

wikis and

initial criteria

frameworl Open

Readiness Rating

Open Source Maturity Model

deciding for

further resource

what groupings do the criteria fall into? Here are some possible groupings...

- functionality what do you actually need the system to do?
- technical skill set what skills will your IT staff need in order to deploy and maintain the new system?
- migration getting current data (if any) in to the new system
- training all new systems will require training of staff
- exit strategy getting your data out of the system

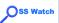

### evaluation frameworks

Comparison Shopping: Evaluating Open Source Wikis and VLEs

> Randy Metcalfe

wikis and

initial criteria

evaluation

Open

Business Readiness Rating

Open Source Maturity Model

deciding for

further

An evaluation framework provides a neutral standpoint from which to make comparisons.

Two frameworks that are currently widely used:

- Open Business Readiness Rating
- Open Source Maturity Model

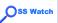

# Open Business Readiness Rating

Comparison Shopping: Evaluating Open Source Wikis and VLEs

> Randy Metcalfe

wikis and VLEs

initial criteria

evaluation

Open Business Readiness Rating

Open Source Maturity Model

deciding for

further resource

### The BRR assessment has four phases:

- quick assessment filter
- target usage assessment
- data collection and processing
- data translation

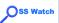

# Open Source Maturity Model

Comparison Shopping: Evaluating Open Source Wikis and VLEs

> Randy Metcalfe

wikis and

initial criteria

evaluation

Open Business Readiness Rating

Open Source Maturity Model

deciding for yourself

further resource

### The OSMM also has four phases:

- shortlisting
- assigning weighting factors
- scoring each item
- multiplying initial score by weighting

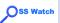

## deciding for yourself

Comparison Shopping: Evaluating Open Source Wikis and VLFs

> Randy Metcalfe

wikis and

initial criteria

evaluation

Open Business Readiness

Open Source Maturity

deciding for yourself

further

In the end you have to decide for yourself

No one will be able to tell you what to choose; and no one will be able to tell you you've made the right choice.

And the success or failure of your decision and its implementation may have nothing to do with the criteria you used in your procurement process

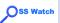

### further resources

Comparison Shopping: Evaluating Open Source Wikis and VLFs

> Randy Metcalfe

wikis and VLEs

initial criteria

evaluation

Open Business Readiness Rating

Open Source Maturity

deciding for

further resources

- OSS Watch http://www.oss-watch.ac.uk/
- Business Readiness Rating http://www.openbrr.org/wiki/index.php/Home
- Navic Open Source Maturity Model http://www.navicasoft.com/pages/osmm.htm
- QSOS http://www.qsos.org/